# IMC Supervisor Bulk Detectie CSVbestandsindeling  $\overline{\phantom{a}}$

### Inhoud

Inleiding Achtergrondinformatie Probleem Vóór IMCS 2.0.0.2 IMCS 2.0.0.2 op IMCS 2.1.0.2 **Oplossing** IMCS 2.2.0.0 FAQ's

## Inleiding

Dit document beschrijft de belangrijke wijzigingen in de csv-bestandsindeling (komma gescheiden waarde) die in het Discovery Profile wordt gebruikt. De wijzigingen werden aangebracht om het voor de klanten flexibeler en robuuster te maken om de parameters voor de rackservers ter beschikking te stellen. Het is ook de bedoeling alle formaten en frequente fouten in het in het veld aangetroffen formaat te bestrijken.

## Achtergrondinformatie

Cisco Integrated Management Controller (IMCS) is een beheersoftware met robuuste functies die rackservers beheert. Gebruikers hebben de mogelijkheid om firmware-upgrade te ontdekken, te inventariseren, uit te voeren en meerdere andere bewerkingen uit te voeren. De ontdekking van de rackservers kan worden uitgevoerd met het maken van een Discovery Profile met de lijst van te ontdekken IP-adressen. De IP-adressen kunnen worden geleverd als lijst van IP's, IP-bereik, Subnet of met het gebruik van een CSV-bestand. De formulierveranderingen die in dit document worden vermeld, gaan met betrekking tot dit CSV-bestand.

# Probleem

### Vóór IMCS 2.0.0.2

Het CSV-bestandsindeling vóór IMCS 2.0.0.2 (dat wil zeggen 2.0.0.1 en lager) bevatte alleen IPadressen. Deze IP-adressen zijn op elke rij weergegeven zoals in de tabel hieronder.

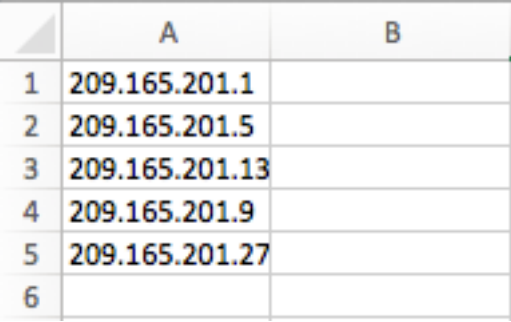

Ongeldige indeling:

De gebruikers gaan af en toe de IP adreskolom in zoals hier wordt getoond.

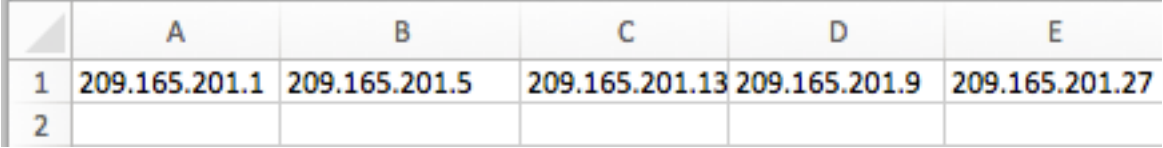

### IMCS 2.0.0.2 op IMCS 2.1.0.2

Het formaat is veranderd in paar sleutelwaarden en heeft meer waarden ondersteund die als deel van het CSV-bestand moeten worden geleverd. Bovendien heeft zij de flexibiliteit toegevoegd om de vermeldingen in elke volgorde aan te brengen (d.w.z. dat er geen strikte beperking bestaat om de vermeldingen in een specifieke kolom aan te brengen). De contactinformatie kan bijvoorbeeld worden verstrekt voor of na het IP-adres. De toetsen zijn IP, Description, Locatie, Contact, Tags, Rack Group.

Opmerking: De weggelaten paren van de hoofdwaarde hoeven niet te worden verstrekt.

Bijvoorbeeld, als Description niet beschikbaar is voor een server, hoeft het csv-bestand niet de ingang Description= te geven dat de waarde leeg is. De eerste rij in het screenshot is een voorbeeld van deze gebruikscase.

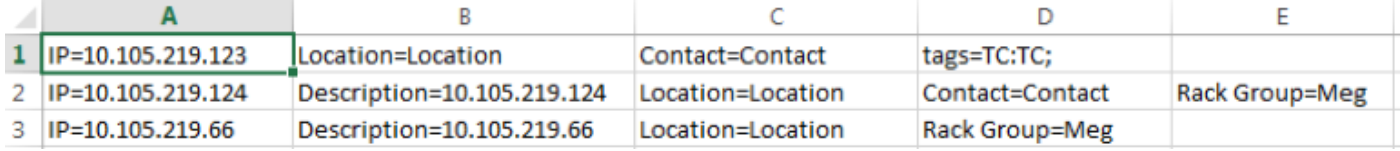

Beperking:

De sleutel(s) moet(en) in alle rijen van het CSV-bestand worden verstrekt.

Ongeldige indeling:

Hieronder worden een aantal ongeldige bestandsindelingen weergegeven die in het veld worden aangetroffen.

• Verstrekking van alle sleutels:

Toetsen die geen waarden hebben, worden in het CSV-bestand meegeleverd, waardoor een

uitzondering wordt gemaakt en de ontdekking niet kan plaatsvinden. In de screenshot hieronder worden de toetsen Rack Group en Tags meegeleverd, maar er is geen waarde voor de toetsen.

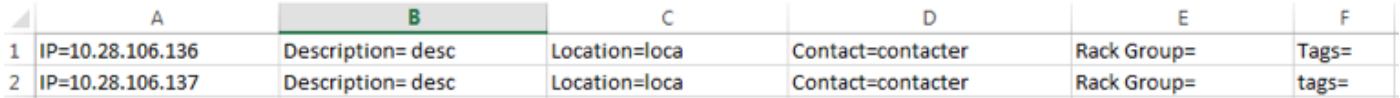

• Voorziening van de toetsen als kop- en waardes als kolom-items:

De toetsen worden als kopregels en de waarden als kolom-items geleverd, zoals hier wordt weergegeven. Dit veroorzaakt de fout dat er geen IP beschikbaar is in de eerste rij wat resulteert in het niet maken van het zoekprofiel.

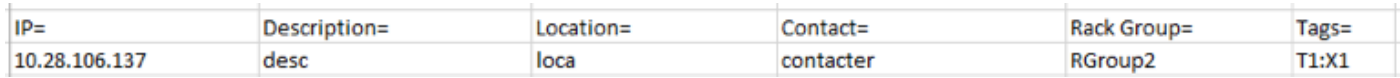

### **Oplossing**

#### IMCS 2.2.0.0

De csv-bestandsindeling wordt voortaan gekenmerkt door een komma-gescheiden waarden zoals hier wordt getoond. De kolommen zijn het IP-adres, de beschrijving, de locatie, het contact, de rackgroep en de tags. U kunt ervoor kiezen om geen waarden voor items te geven die niet beschikbaar/bekend zijn op het moment dat het Discovery Profile wordt gemaakt.

De items die niet zijn meegeleverd, worden leeggelaten zoals in de screenshot aangegeven. Het IP-adresveld is echter verplicht.

De meerdere tag-waarden kunnen worden geleverd met semi-gekleurde waarden zoals hier in het screenshot weergegeven.

In de screenshot zijn er 2 tags (TagX en TagY) en de waarde van elke tag die gekoppeld is aan de rackserver is respectievelijk ValueX en ValueY. Ook kan de contactkolom elke string waarde zijn, d.w.z. dat hij e-mail id, telefoonnummer of een andere string waarde kan bevatten.

Sommige voorbeelditems worden hier weergegeven in de screenshot.

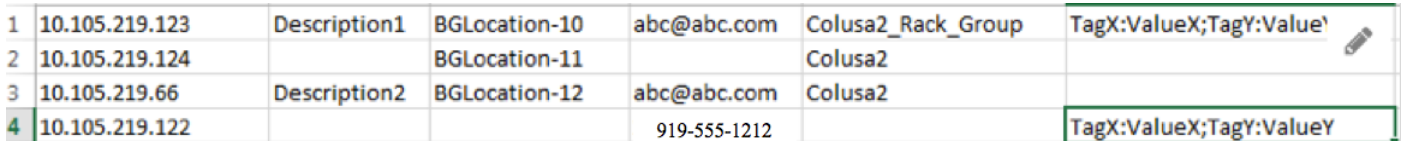

Opmerking: De oudere formaten worden niet ondersteund door release IMCS 2.2.0.0

Beperking:

Beperkingen in kolom. Elke kolom mag alleen die specifieke waarde bevatten.

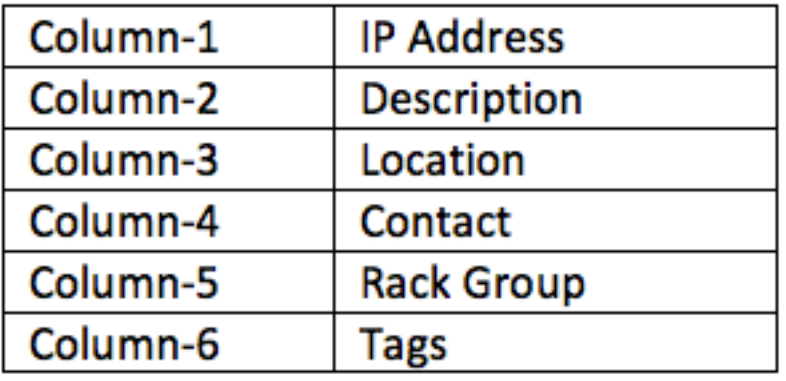

# FAQ's

- (Q) Wat gebeurt er als de gebruiker probeert een csv met oud formaat in IMCS 2.2 te geven?
- (A) IMCS veroorzaakt een fout bij het uploaden om aan te geven dat de indeling ongeldig is.
- (Q) Kan beschrijving, locatie en tag ruimtes accepteren?
- A) Ja. De ruimtes worden geaccepteerd in de waarden Beschrijving, Locatie en Markering.
- (Q) Kunnen hostnamen in de eerste kolom worden gegeven in plaats van IP's?
- A) Ja. U kunt uw ziekenhuisnamen geven.
- (Q) Als de rackgroep niet wordt genoemd, wat gebeurt er dan?

(A) Als er geen rackgroep is opgegeven, wordt de rackserver toegevoegd aan de groep Standaardgroep.

(Q) Moet contact altijd een e-mailid zijn? Kun je een telefoonnummer of andere waarden geven?

(A) Ja, contact kan elke waarde zijn. IMCS accepteert alle string waarden.